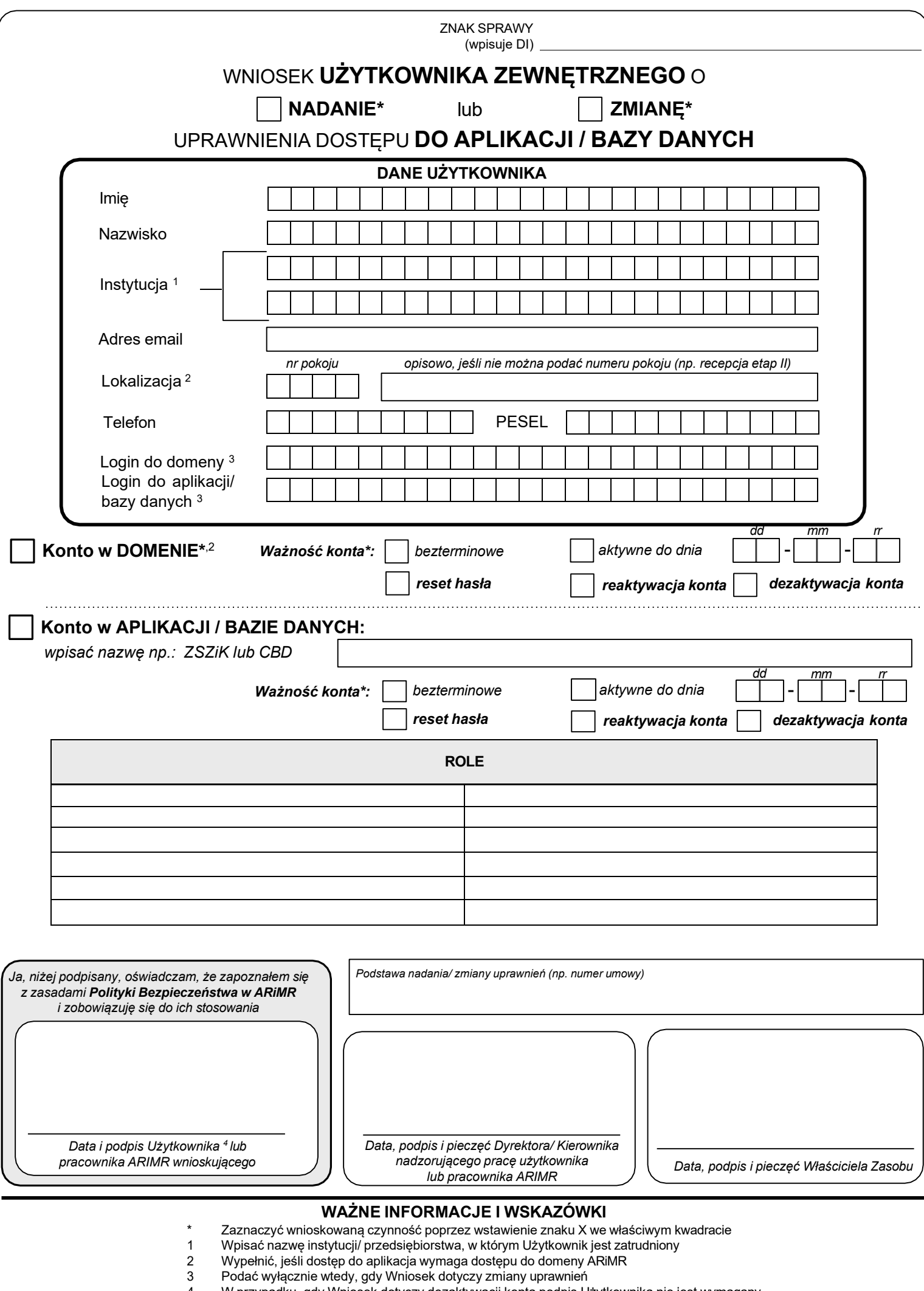

<sup>4</sup> W przypadku, gdy Wniosek dotyczy dezaktywacji konta podpis Użytkownika nie jest wymagany